## **Welcome Mail**

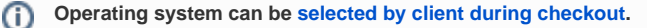

If you do not let your clients select which operating system they want, the default operating system will be installed. The default operating system can be selected at the [module settings.](https://documentation.deploymentcode.com/display/NOCPS/Server+Provisioning+Automation)

When the module provisions a new server (either after payment or when you click "Create"), a welcome email can be sent to the client. A mail template must be assigned to the product in order to send the email. Select the desired template within the product options, as shown:

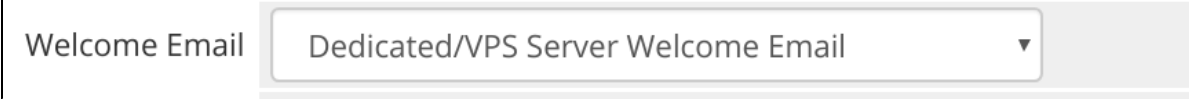

If an operating system was configured with an additional username, the variable \$additional\_os\_user gets passed to the mail template.

The following is an example of a mail template:

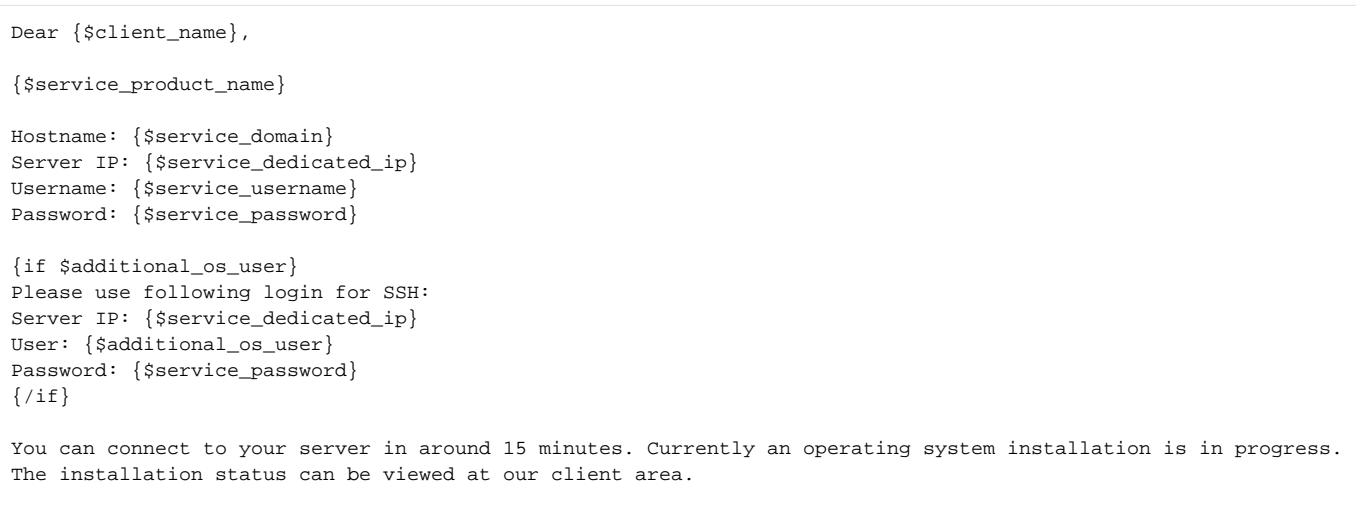

{\$signature}

The client can view the installation status in the client area.

The module does automatically discover the admin username. The variable \$service\_username will be "root" for linux / unix systems and Λ "Administrator" for Windows.